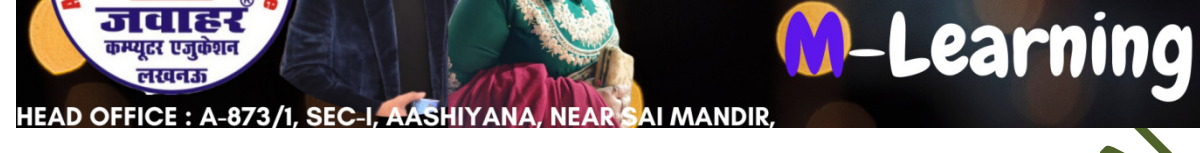

## Chapter-3 Cascading Style Sheet

- A. Multiple Choice Questions.
- 1. CSS is a\_\_\_\_\_\_\_\_\_ language language.
- a. Structural
- c. Markup

 b. Presentational d. Behavioral

.<br>पके क्षेत्र का एकमात्र पूर्ण मान्यता प्राप्त संस्थान

- 2. Name a syntax of declaring a CSS rule is:
- a. property-name = value;
- b. property-name : value
- c. property-name = value
- d. property-name:value

3. Styles that are placed within style tag are called as:<br>a. External styles

- a. External styles
- c. Embedded styles

d. Html styles

- 4. Which tag is used to link and external style sheet to a webpage?<br>a. Link tag b. Style tag
- a. Link tag c. Script tag

c. Dot

d. @media

- 5. Which symbol indicates class selector in CSS.<br>a. Hash
- a. Hash

d. None

6. To select tag by their id attribute value which selector is used:

- a. Class selector b. ID selector
- c. Tag selector

d. Sibling selector

7. Which of the following selector selects the element that is targeted in the URL?<br>
a. :selected b. :link URL?

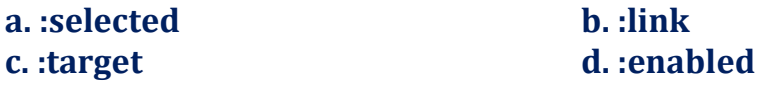

8. What this code will happen: <p style="color:blue">text</p> a. To make the specific paragraph blue b. Error c. nothing happen d. None of the above 9. Which of the following CSS list properties is/are correct? a. set different list item markers for ordered list b. set different list item markers for unordered list c. set an image as the list item marker d. All of the mentioned 10. Which of the following selector selects the element that is the first child of its parents that is its type? a. :first-of-type b. :last-child c. ::first-line d. ::first-lette 11. If we do not want to allow a floating div to the left side of an element, which css property will you use? a. Margin c. Float **d. Padding** 12. Which selector is being used to specify a group of elements a. Name  $\mathbf{A} \setminus \mathbf{b}$ . ID c. Class d. Tag 13. Which property is used in CSS to change the background color? a. bgcolor  $\bigcup_{a} \bigcup_{b}$  b. background-color c. color **NN** d. back-color 14. Which of the following selector matches a element based on its id? a. The universal selector b. The descendant selector c. The class selector d. The id selector 15. Which of the following properties will use to display border around cell without any content? a. Empty-cell b. Blank-cell c. Noncontent-cell d. no-cell

B. State whether the following statements are True or False.

1. Inline element has no line break and you cannot set height and width of the element.

2. Bo-sizing allows you to include the padding and border in element total width and height.

3. Linking to an external style sheet allows you to have hyperlinks from page to the World Wide Web.

4. The link element should be placed at the top of the body section.

5. Specifying an element's position as absolute remove it from the normal flow of elements on the page.

6.  $\leq$  a href=mailto:sales124@gmail.com> is the correct e-mail link.

7. Relative positioning removes element from the general flow of elements on the page.

8. You can used absolute lengths to specify the height and width of an element.

9. The box model applies to the spa elements.

10. You can write the CSS code once and then you can reuse same sheet in multiple HTML page

## C. Match the following:

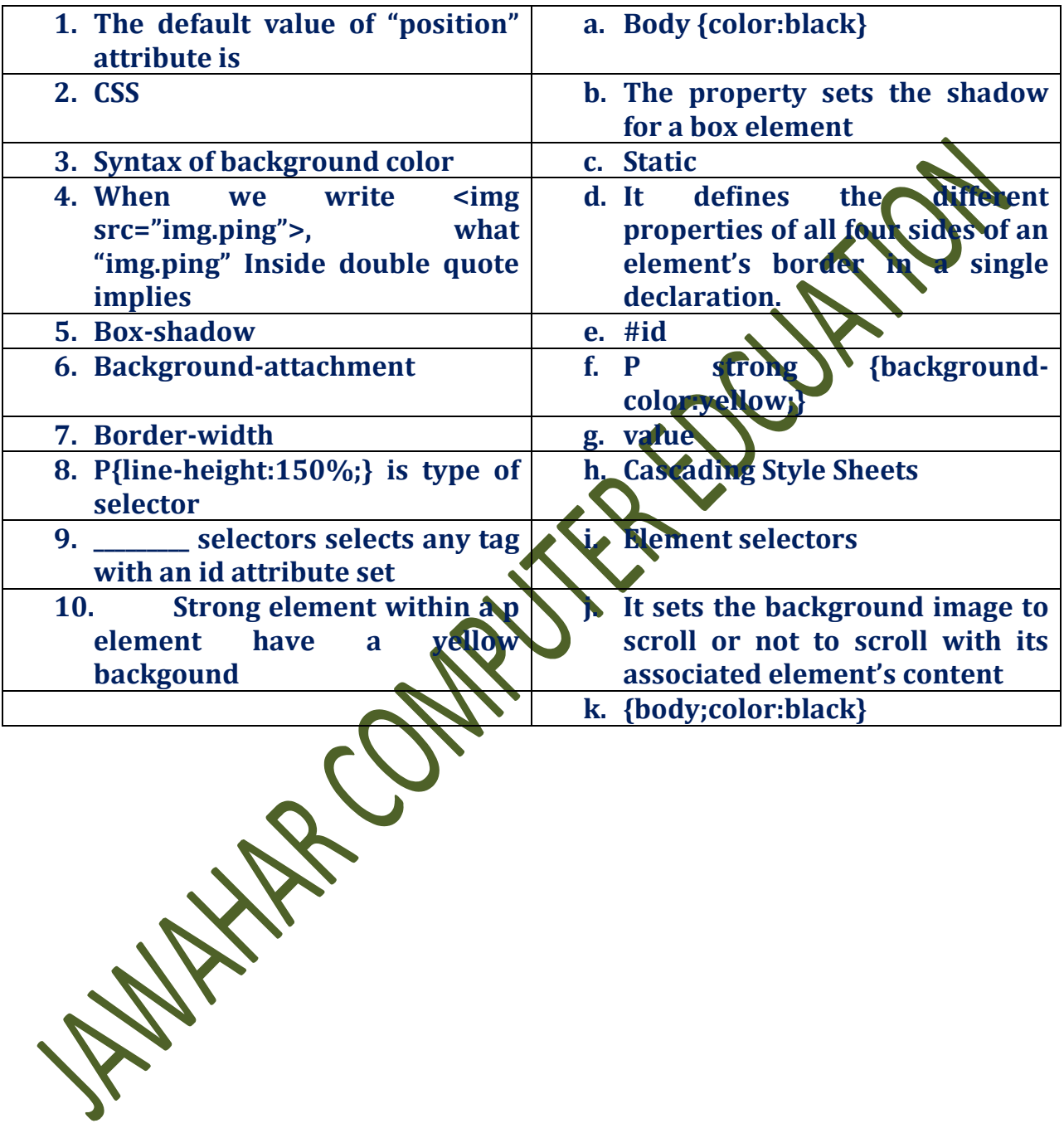

## D. Fill in the blanks.

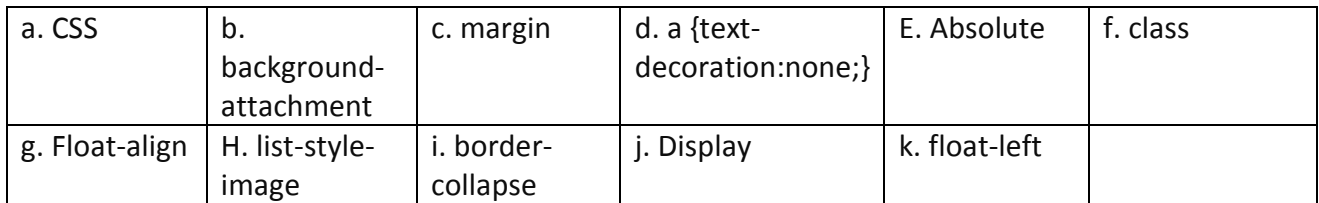

1. \_\_\_\_\_\_\_\_\_\_ property that is used for controlling image-scroll.

2. The \_\_\_\_\_\_\_\_\_ attribute is used to define the name (s) of the class (es) to which a particular tag belongs.

3. \_\_\_\_\_\_\_\_\_ property sets a consistent margin on all four sides of the affected elements.

4. By default, hyperlinks are displayed with an underline.\_\_\_\_\_\_\_\_\_\_ you remove the underline from all hyperlinks by using CSS code .

5. \_\_\_\_\_\_\_\_\_\_ has introduced text, list, box, margin, border, color and background properties.

6. \_\_\_\_\_\_\_\_ property assigns a graphic mage to a list item.

7. If the element has position as **the element depend** upon its nearest parents elements.

8. \_\_\_\_\_\_\_\_ property influences the horizontal alignment of an element, making it "float" toward the left or right margin of its containing element. 9. Which \_\_\_\_\_\_\_\_\_\_ CSS property is used for controlling the layout.

10. \_\_\_\_\_\_\_\_\_ CSS property that can be used for collapsing the borders between table cells.

## Answers

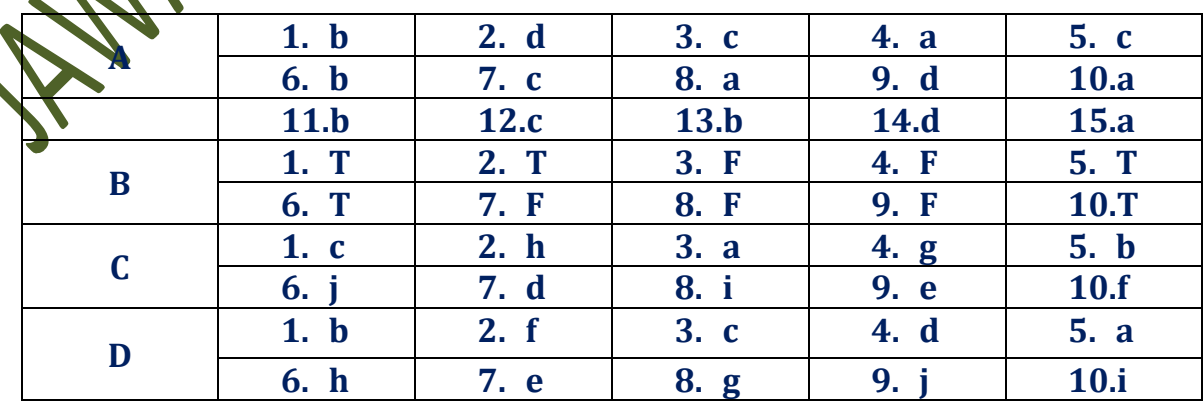

**WAINTAR COMPUTER COUPLY**